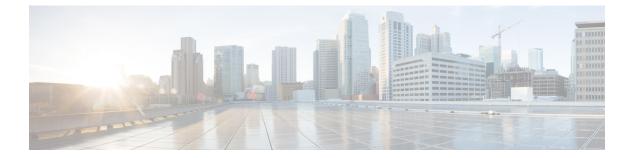

# **V** Commands

• vpc domain, page 2

I

• vpc orphan-port suspend, page 4

1

## vpc domain

To create a virtual port-channel (vPC) domain, use the **vpc domain** command. To remove a vPC domain, use the **no** form of this command.

vpc domain domain-id

no vpc domain domain-id

| Syntax Description     | domain-id                                                                                                    | Domain ID for the vPC . The range of numbers is<br>from 1 to 1000. You must use unique vPC IDs for<br>each vPC within a single virtual device context<br>(VDC). |  |
|------------------------|----------------------------------------------------------------------------------------------------|----------------------------------------------------------------------------------------------------|--|
| Command Default        | None                                                                                                    |                                                                                                    |  |
| Command Modes          | Any command mode<br>network-admin                                                                                                    |                                                                                                    |  |
| <b>Command History</b> | Release                                                                                                    | Modification                                                                                                    |  |
|                        | 6.0(2)N1(1)                                                                                                    | This command was introduced.                                                                                                    |  |
| Usage Guidelines       | You must enable the vPC feature before you can create a vPC domain.                                                                                                    |                                                                                                    |  |
|                        | You put all vPC interfaces, including the vPC peer link, on both of the vPC peer devices into the identical vPC domain. You must have unique vPC domain numbers within each VDC. Once you create a vPC domain, the system automatically creates a vPC system MAC address that is unique to that vPC. |                                                                                                    |  |
|                        | •                                                                                                    | domain command mode in order to configure vPC parameters.                                                                                                    |  |
|                        | This command does not require a license.                                                                                                    |                                                                                                    |  |
| Examples               | This example shows how to create a vPC domain:                                                                                                    |                                                                                                    |  |
|                        | switch# configure treminal                                                                                                    |                                                                                                    |  |
|                        | switch(config)# <b>vpc domain 5</b><br>switch(config-vpc-domain)#<br>This example shows how to enter the vpc-domain command mode to configure an existing vPC domain:                                                                                                    |                                                                                                    |  |
|                        | switch# configure treminal                                                                                                    |                                                                                                    |  |

switch(config)# vpc domain 5
switch(config-vpc-domain)#

#### **Related Commands**

ſ

| Command        | Description                                                                                                    |
|----------------|----------------------------------------------------------------------------------------------------|
| show vpc brief | Displays information about vPCs. If the feature is not<br>enabled, the system displays an error when you enter<br>this command. |

1

### vpc orphan-port suspend

To suspend a nonvirtual port channel (vPC) port when the peer link of a vPC secondary goes down, use the **vpc orphan-port suspend** command. To resume the non-vPC port, use the no form of this command.

vpc orphan-port suspend

no vpc orphan-port suspend

**Syntax Description** This command has no arguments or keywords.

Command Default None

**Command Modes** Interface configuration mode.

| <b>Command History</b> | Release     | Modification                 |
|------------------------|-------------|------------------------------|
|                        | 5.0(3)N2(1) | This command was introduced. |

**Usage Guidelines** A non-vPC port, also known as an orphaned port, is a port that is not part of a vPC.

**Examples** This example shows how to suspend an orphan port:

```
switch(config)# interface ethernet 1/20
switch(config-if)# vpc orphan-port suspend
switch(config-if)#
```

#### **Related Commands**

| Command               | Description                                |
|-----------------------|--------------------------------------------|
| show vpc brief        | Displays brief information about the vPCs. |
| show vpc orphan-ports | Displays information about orphan ports.   |